## **Addonics** T E C H N O L O G I E S

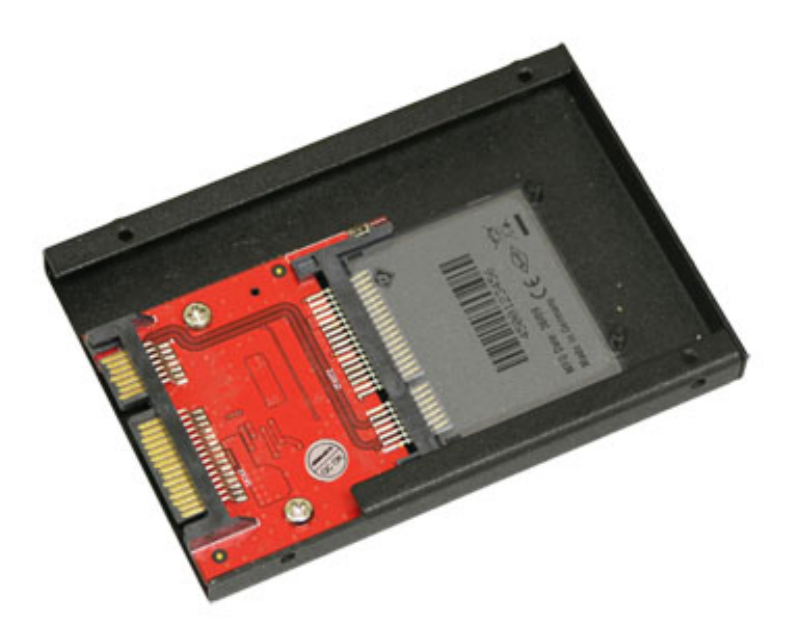

## **User Guide 2.5" CFast Flash Drive** (AD25CFASTD)

www.addonics.com

v8.1.11

#### **Technical Support**

If you need any assistance to get your unit functioning properly, please have your product information ready and contact Addonics Technical Support at:

**Hours: 8:30 am - 6:00 pm PST Phone: 408-453-6212 Email: http://www.addonics.com/support/query/**

#### **Installation**

1. Slide your CFast card into the adapter.

2. Install the adapter and card into the mounting bracket as shown.

3. Completed assembly is suitable for mounting the same way as

a 2.5" hard disk, including connector position and mounting taps.

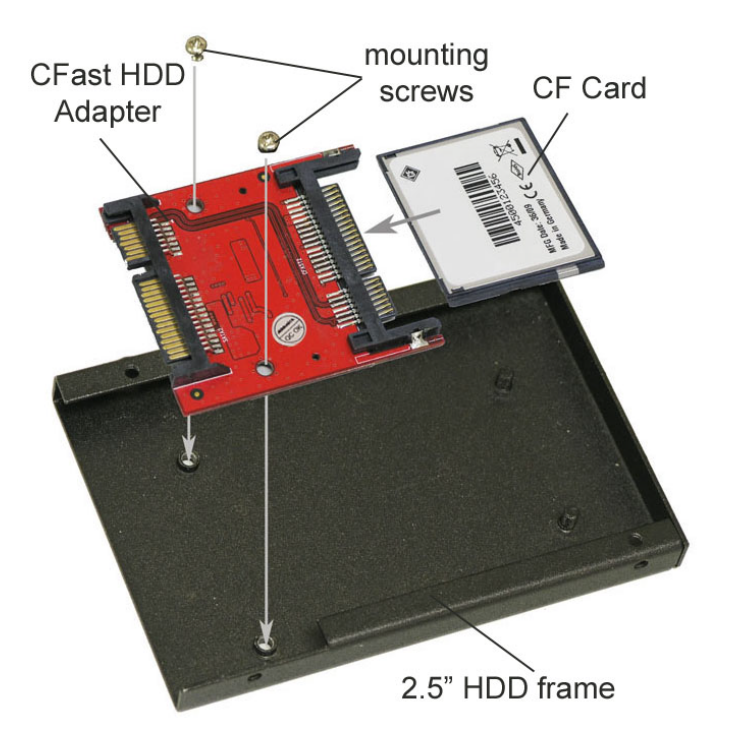

# **CONTACT US**

### **www.addonics.com**

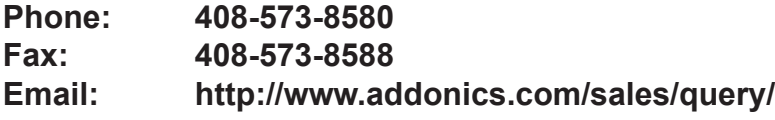